22/08/2020 SEI/ERJ - 7369771 - Despacho de Publicação

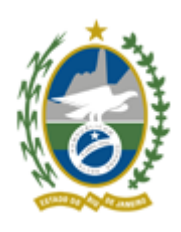

Governo do Estado do Rio de Janeiro

Universidade do Estado do Rio de Janeiro

Reitoria

## **PRÓ - REITORIA DE POLÍTICAS E ASSISTÊNCIA ESTUDANTIS (PR4) - UERJ**

# **TERMO ADITIVO DO EDITAL N° 001/2020**

# **PROGRAMA DE AUXÍLIO INCLUSÃO DIGITAL DOS ESTUDANTES DA UERJ**

O Reitor e a Pró-Reitora de Políticas e Assistência Estudantis, no uso de suas atribuições legais, responsáveis pelo **PROGRAMA DE AUXÍLIO INCLUSÃO DIGITAL DOS ESTUDANTES DA UERJ**, tornam público o presente aditivo ao Edital nº 001/2020, com a alteração das seguintes disposições:

- 1. Incluir os alunos dos cursos presenciais de pós-graduação *lato sensu* como público alvo do Edital 001/2020. Os estudantes devem estar com matrícula ativa e inscritos em ao menos uma disciplina, durante o Período Acadêmico Emergencial e possuir renda familiar *per capita* bruta - soma dos rendimentos brutos de todos que moram na residência dividido pelo número de residentes - de até 2 (dois) salários mínimos nacionais vigentes.
- 2. Os estudantes que ingressaram nos cursos presenciais de pós-graduação *lato sensu* da UERJ pelo sistema de reserva de vagas não precisarão apresentar a comprovação de renda.
- 3. Os estudantes que ingressaram pela ampla concorrência (não cotistas) nos cursos presenciais de pósgraduação *lato sensu*, que possuírem renda familiar *per capita* bruta de até 2 (dois) salários mínimos nacionais vigentes deverão, obrigatoriamente, assinar Declaração de Vulnerabilidade Socioeconômica específica, disponível para impressão no final do formulário de inscrição para o Programa de Suporte Digital.
- 4. Alterar o texto da alínea a, do § 2º, do Artigo 7º para:
- 1. Para preencher o formulário é necessário que todos os alunos da graduação e pósgraduação *stricto* e *lato sensu* indiquem, preferencialmente, e-mails de provedores, como @uerj.br, @gmail.com, @hotmail.com e @yahoo.com.br. Caso o e-mail não seja de um destes provedores, é necessário, ao final do formulário, gerar o arquivo de Recibo e Termo de Responsabilidade e a Declaração de Vulnerabilidade em PDF e imprimir antes de clicar em Enviar, para garantir a posse da documentação necessária a ser entregue no recebimento do SIM CARD.
- 5. Alterar o texto do Art. 10º para:

O Auxílio Inclusão Digital oferecido aos estudantes matriculados em cursos de pós-graduação *stricto* e *lato sensu* terá, como prioridade, o estudante que não possui bolsa acadêmica de qualquer natureza.

Rio de Janeiro, 20 de agosto de 2020.

22/08/2020 SEI/ERJ - 7369771 - Despacho de Publicação

Reitor da UERJ

## Cátia Antonia da Silva Pró-Reitora Políticas e Assistência Estudantis (PR4) - UERJ

#### Rio de Janeiro, 20 de agosto de 2020

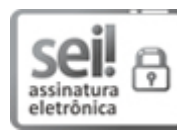

Documento assinado eletronicamente por **Ricardo Lodi Ribeiro**, **Reitor**, em 20/08/2020, às 16:54, conforme horário oficial de Brasília, com [fundamento](http://www.fazenda.rj.gov.br/sei/documentos/legislacao/decretos/Decreto_46_730.pdf) nos art. 21º e 22º do Decreto nº 46.730, de 9 de agosto de 2019.

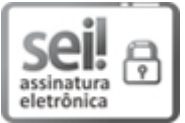

Documento assinado eletronicamente por **Caa Antonia da Silva**, **Pró-reitor(a) de Polícas e** Assistência Estudantis, em 22/08/2020, às 16:36, conforme horário oficial de Brasília, com fundamento nos art. 21º e 22º do [Decreto](http://www.fazenda.rj.gov.br/sei/documentos/legislacao/decretos/Decreto_46_730.pdf) nº 46.730, de 9 de agosto de 2019.

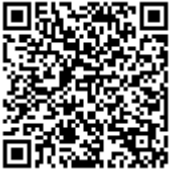

A autenticidade deste documento pode ser conferida no site http://sei.fazenda.rj.gov.br/sei/controlador\_externo.php? acao=documento\_conferir&id\_orgao\_acesso\_externo=6, informando o código verificador **7369771** e o código CRC **5EB9F53C**.

**Referência:** Processo nº SEI-260007/002028/2020 SEI nº 7369771

Rua São Francisco Xavier, 524, - Bairro Maracanã, Rio de Janeiro/RJ, CEP 20550-900 Telefone: